## Contents

|                  | Part 1. Introduction to Managerial Accounting                              | 9               |
|------------------|----------------------------------------------------------------------------|-----------------|
| <b>1.</b><br>1.1 | Managerial Accounting Professional Certifications in Management Accounting | <b>10</b><br>10 |
| 2.               | Planning, Directing, and Controlling                                       | 11              |
| 2.1              | Decision Making                                                            | 11              |
| 2.2              | Planning                                                                   | 12              |
| 2.3              | Strategy                                                                   | 13              |
| 2.4              | Positioning                                                                | 14              |
| 2.5              | Budgets                                                                    | 16              |
| 2.6              | Directing                                                                  | 16              |
| 2.6.1            | Costing                                                                    | 17              |
| 2.6.2            | Production                                                                 | 19              |
| 2.6.3            | Analysis                                                                   | 21              |
| 2.7              | Controlling                                                                | 22              |
| 2.7.1            | Monitor                                                                    | 22              |
| 2.7.2            | Scorecard                                                                  | 23              |
| 3.               | Cost Components                                                            | 26              |
| 4.               | Product Versus Period Costs                                                | 28              |
| 4.1              | Period Costs                                                               | 28              |

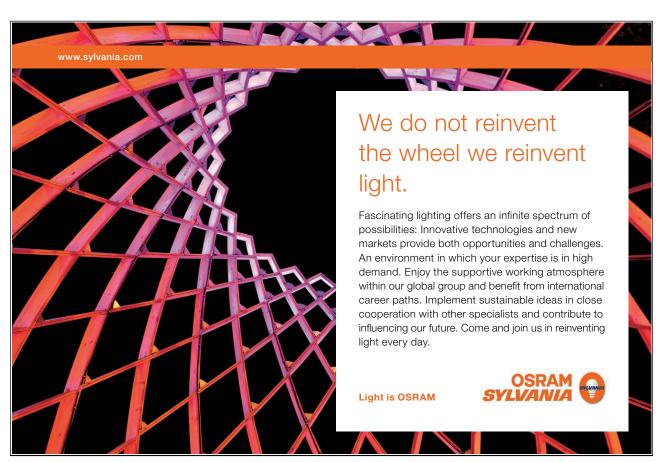

Download free eBooks at bookboon.com

| 5.  | Financial Statement Issues that are Unique to Manufacturers | 29 |
|-----|-------------------------------------------------------------|----|
| 5.1 | Schedule of Raw Materials                                   | 29 |
| 5.2 | Schedule of Work in Process                                 | 30 |
| 5.3 | Schedule of Cost of Goods Manufactured                      | 31 |
| 5.4 | Schedule of Cost of Goods Sold                              | 31 |
| 5.5 | The Income Statement                                        | 32 |
| 5.6 | Reviewing Cost of Flow Concepts for a Manufacturer          | 32 |
| 5.7 | Critical Thinking About Cost Flow                           | 34 |
|     | Part 2. Cost-Volume-Profit and Business Scalability         | 36 |
| 6.  | Cost Behavior                                               | 37 |
| 6.1 | The Nature of Costs                                         | 37 |
| 6.2 | Variable Costs                                              | 37 |
| 6.3 | Fixed Costs                                                 | 38 |
| 6.4 | Business Implications of the Fixed Cost Structure           | 40 |
| 6.5 | Economies of Scale                                          | 40 |
| 6.6 | Dialing in Your Business Model                              | 42 |
| 7.  | Cost Behavior Analysis                                      | 44 |
| 7.1 | Mixed Costs                                                 | 44 |
| 7.2 | High-Low Method                                             | 45 |
| 7.3 | Method of Least Squares                                     | 46 |
| 7.4 | Recap                                                       | 49 |

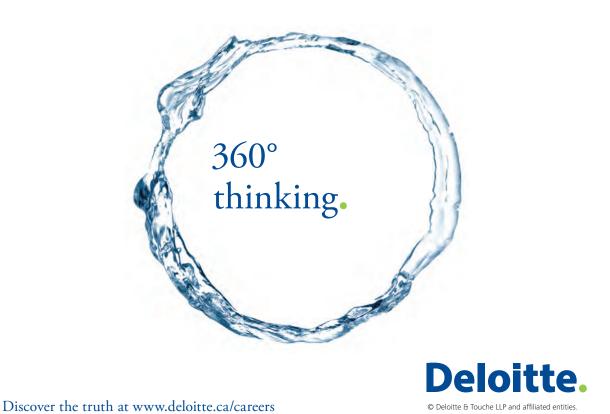

Download free eBooks at bookboon.com

| 8.   | Break-Even and Target Income                            | 50 |
|------|---------------------------------------------------------|----|
| 8.1  | Contribution Margin                                     | 50 |
| 8.2  | Contribution Margin: Aggregated, per Unit, or Ratio?    | 50 |
| 8.3  | Graphic Presentation                                    | 51 |
| 8.4  | Break-Even Calculations                                 | 52 |
| 8.5  | Target Income Calculations                              | 53 |
| 8.6  | Critical Thinking About CVP                             | 54 |
| 9.   | Sensitivity Analysis                                    | 55 |
| 9.1  | Changing Fixed Costs                                    | 55 |
| 9.2  | Changing Variable Costs                                 | 56 |
| 9.3  | Blended Cost Shifts                                     | 57 |
| 9.4  | Per Unit Revenue Shifts                                 | 57 |
| 9.5  | Margin Beware                                           | 58 |
| 9.6  | Margin Mathematics                                      | 59 |
| 10.  | CVP for Multiple Products                               | 60 |
| 10.1 | Multiple Products, Selling Costs, and Margin Management | 61 |
| 11.  | Assumptions of CVP                                      | 62 |
|      | Part 3. Job Costing and Modern Cost Management Systems  | 63 |
| 12.  | <b>Basic Job Costing Concepts</b>                       | 64 |
| 12.1 | Cost Data Determination                                 | 64 |
| 12.2 | Conceptualizing Job Costing                             | 64 |
| 12.3 | Tracking Direct Labor                                   | 66 |
| 12.4 | Tracking Direct Materials                               | 66 |

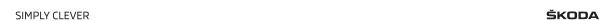

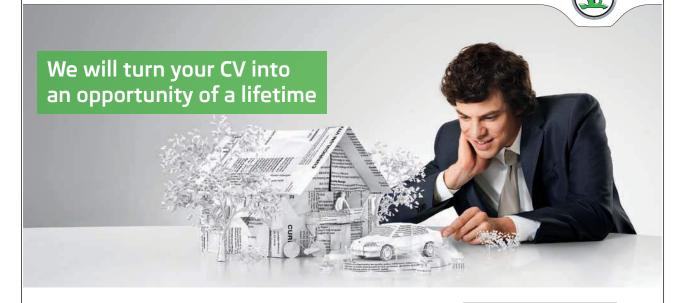

Do you like cars? Would you like to be a part of a successful brand? We will appreciate and reward both your enthusiasm and talent. Send us your CV. You will be surprised where it can take you.

Send us your CV on www.employerforlife.com

Download free eBooks at bookboon.com

|       |                                                                     | The Gradus |
|-------|---------------------------------------------------------------------|------------|
| 15.6  | Influence of Gaap                                                   | 89         |
| 15.5  | Overapplied Overhead                                                | 88         |
| 15.4  | Underapplied Overhead                                               | 87         |
| 15.3  | The Balance of Factory Overhead                                     | 86         |
| 15.2  | Actual Overhead                                                     | 86         |
| 15.1  | The Factory Overhead Account                                        | 85         |
| 15.   | Accounting for Actual and Applied Overhead                          | 85         |
| 14.8  | Global Trade and Transfers                                          | 84         |
| 14.7  | Subsidiary Accounts                                                 | 83         |
| 14.6  | Cost Flows to the Financial Statements                              | 83         |
| 14.5  | Financial Statement Impact Scenarios                                | 81         |
| 14.4  | Overview                                                            | 80         |
| 14.3  | Applied Factory Overhead                                            | 79         |
| 14.2  | Direct Labor                                                        | 79         |
| 14.1  | Direct Material                                                     | 76         |
| 14.   | Tracking Job Cost Within the Corporate Ledger                       | 76         |
| 13.3  | Overhead and Cost Drivers                                           | 74         |
| 13.2  | Direct Labor                                                        | 73         |
| 13.1  | Information Systems for the Job Costing Environment Direct Material | 73<br>73   |
| 13.   | Information Systems for the Joh Casting Environment                 | 73         |
| 12.10 | Moving Beyond the Conceptual Level                                  | 72         |
| 12.9  | Database Versus Spreadsheets                                        | 71         |
| 12.8  | Another Expansion of the Illustration                               | 71         |
| 12.7  | Expanding the Illustration                                          | 69         |
| 12.6  | Job Cost Sheets                                                     | 69         |
| 12.5  | Tracking Overhead                                                   | 67         |
|       |                                                                     |            |

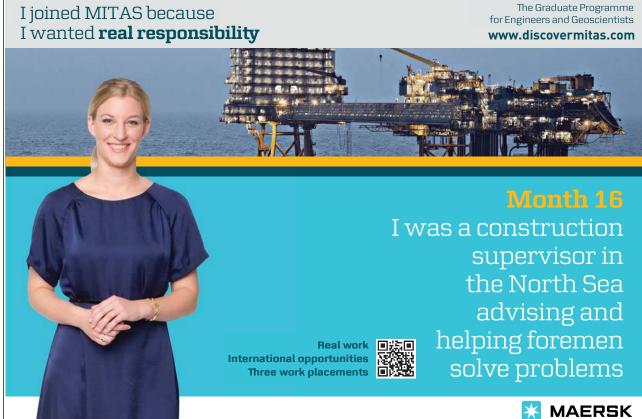

Download free eBooks at bookboon.com

| 16.        | Job Costing in Service, Not For-Profit, and Governmental Environments | 91  |
|------------|-----------------------------------------------------------------------|-----|
| 16.1       | The Service Sector                                                    | 92  |
| 16.2       | Capacity Utilization                                                  | 92  |
| <b>17.</b> | Modern Management of Costs and Quality                                | 93  |
| 17.1       | Global Competition                                                    | 93  |
| 17.2       | Kaizen                                                                | 93  |
| 17.3       | Lean Manufacturing                                                    | 95  |
| 17.4       | Just in Time Inventory                                                | 96  |
| 17.5       | Total Quality Management                                              | 96  |
| 17.6       | Six Sigma                                                             | 97  |
| 17.7       | Reflection on Modern Cost Management                                  | 98  |
|            | Part 4. Process Costing and Activity-Based Costing                    | 99  |
| 18.        | Process Costing                                                       | 100 |
| 18.1       | Process Costing                                                       | 100 |
| 18.2       | Comparing Job and Process Costing                                     | 101 |
| 18.3       | Introduction to the Cost of Production Report                         | 101 |
| 18.4       | Job Costing Flows                                                     | 102 |
| 18.5       | Process Costing Flows                                                 | 103 |
| 18.6       | Job Costing Flows on Job Cost Sheets                                  | 103 |
| 18.7       | Process Costing Flows on Cost of Production Reports                   | 103 |
| 19.        | <b>Equivalent Units</b>                                               | 104 |
| 19.1       | Factors of Production                                                 | 104 |
| 19.2       | An Illustration of Equivalent Units Calculations                      | 104 |
| 19.3       | Cost per Equivalent Unit                                              | 107 |

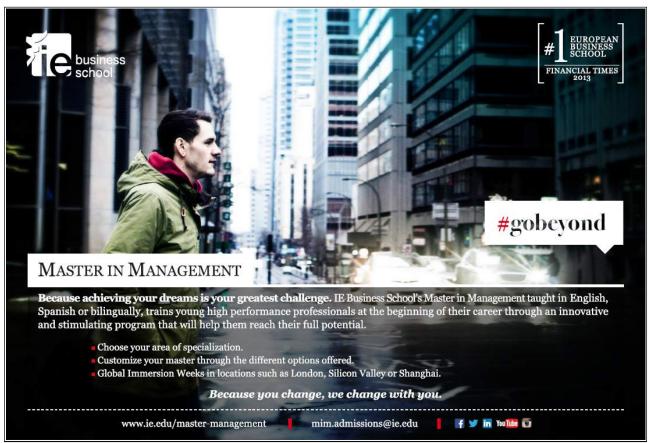

| 20.   | Cost Allocation to Completed Units and Units in Process | 108 |
|-------|---------------------------------------------------------|-----|
| 20.1  | Cost of Production Report                               | 109 |
| 20.2  | Journal Entries                                         | 110 |
| 20.3  | Subsequent Departments                                  | 112 |
| 20.4  | The Big Picture                                         | 114 |
| 20.5  | FIFO Process Costing                                    |     |
|       |                                                         | 115 |
| 21.   | Activity-Based Costing                                  | 115 |
| 21.1  | Pros of ABC                                             | 115 |
| 21.2  | Cons of ABC                                             | 116 |
| 21.3  | The Reality of ABC                                      | 116 |
| 21.4  | A Closer Look at ABC Concepts                           | 117 |
| 21.5  | The Steps to Implement ABC                              | 122 |
| 21.6  | A Simple Analogy                                        | 123 |
| 21.7  | A Case Study in ABC                                     | 124 |
| 21.8  | Study Process and Costs                                 | 125 |
| 21.9  | Identify Activities                                     | 126 |
| 21.10 | Determine Traceable Costs and Allocation Rates          | 127 |
| 21.11 | Assign Costs to Activities                              | 127 |
| 21.12 | Determine Per-Activity Allocation Rates                 | 129 |
| 21.13 | Apply Costs to Cost Objects                             | 129 |
| 21.14 | What Just Happened?                                     | 129 |
| 21 15 | A Great Tool But not a Panacea                          |     |

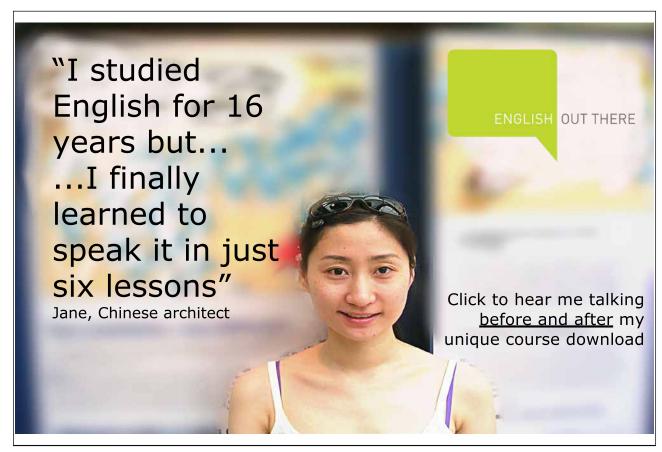

Download free eBooks at bookboon.com